# Приложение 10.4 ДЕПАРТАМЕНТ ОБРАЗОВАНИЯ И НАУКИ ГОРОДА МОСКВЫ Федеральное государственное автономное образовательное учреждение высшего образования «Национальный исследовательский технологический университет «МИСиС» (НИТУ «МИСиС»)

УТВЕРЖДАЮ Проректор по образованию

 $\frac{31 \times 12}{12}$ /A.A. Волков

Рабочая программа по курсу «Инженерный практикум» объемом 64 часа

Москва 2022 г.

. **УТВЕРЖДАЮ**

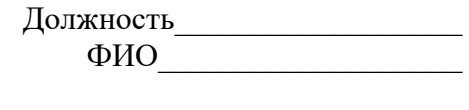

«\_\_\_\_»\_\_\_\_\_\_\_\_\_\_\_\_\_\_\_\_\_\_2022 г.

# **Рабочая программа по курсу «Инженерный практикум»**

# **НАПРАВЛЕННОСТЬ: ТЕХНИЧЕСКАЯ**

Уровень: ознакомительный Возраст обучающихся 14 - 18 лет Срок реализации: 64 академических часа

> Составитель (разработчик): Харитонов Н.Д. Тьютор ЦПНиП НИТУ МИСиС

Москва 2022

# 1. Характеристика дополнительной общеобразовательной общеразвивающей программы

1.1. Направленность программы - техническая. Программа направлена на привлечение учащихся к современным технологиям дизайна, моделирования и визуализации.

Рабочая программа по курсу «Инженерный практикум» собой систему документов, разработанную и утвержденную в рамках обучения и информирования учащихся о элементах общей инженерной и дизайнерской направленности.

1.2. Уровень освоения - ознакомительный. Программа предполагает в простых терминах и на понятном детям языке донести основы трехмерного моделирования с применением облачных технологий, а также привить им базовые навыки проектной деятельности.

1.3. Актуальность программы. Развитие техники и информационных технологий диктует высококвалифицированным специалистам необходимость владеть приемами работы с САПР и визуализацией, которые позволяют создавать инновационные проектные решения, а облачная технология позволяет работать на любом расстоянии.

В связи с этим становится актуальным вопрос изучения самых современных технологий с школьного возраста, что позволяет добиться высокой конкурентоспособности отечественных специалистов на международном рынке труда и инновационных технологий.

Педагогическая целесообразность. После прохождения курса, столкнувшись с соответствующей проблемой, подготовленный ребенок будет знать основы трехмерного моделирования с применением передовых технологий, а также уметь применять навыки работы в команде.

### 2. Цель и задачи программы

2.1 Цель программы. Приобретение основных навыков трехмерного моделирования и основ проектной деятельности с применением облачных технологий.

## 2.2. Задачи программы:

Обучающие:

- знакомство детей с основами трехмерного моделирования с применением облачных технологий:
- формирование навыков одновременной работы в облаке.
- Знакомство летей с навыками работы с проектными элементами
- Формирование навыков чтения и работы с чертежной документацией Развивающие:

- обучение аргументированно отстаивать свою точку зрения, принимать решения, думать аналитически, творчески представлять свои идеи не только посредством речи, но и посредством иллюстраций, схем и др.

Воспитательные:

- повышение уровня правового сознания, привитие умения работать в команде, вести спор и корректно отстаивать свое мнение;

- привитие профессионально значимых и личностных качеств: чувства общественного долга, трудолюбия, коллективизма, организованности, дисциплинированности.

Отличительной особенностью программы является то, что она реализуется в короткие сроки за счет сокращения теоретического материала, за счёт нестандартных методов изучения

материала, простого объяснения сложных явлений. Это поддерживает высокую мотивацию обучающихся и результативность занятий.

## **3.Категории учащихся**

Возраст обучающихся: 14-18 лет.

#### **4.Сроки реализации программы**

Сроки реализации: 64 академический час.

## **5. Планируемые результаты освоения Программы**

#### **5.1. Результаты обучения**

В результате освоения программы, обучающиеся **будут знать**:

- основы трехмерного моделирования;
- приемы визуализации модели;
- Приемы для работы с программами твердотельного и полигонального моделирования;
- основную инженерную терминологию;
- Основные модификаторы и элементы интерфейса моделирования;
- Приемы и техники для создания 3д моделей;

## **Будут уметь:**

- создавать сцены;
- разрабатывать и создавать чертежи и эскизы;
- создавать по чертежам объёмные модели с заданными свойствами;
- производить технологическую настройку и сборку компонентов;
- создавать сплайновые модели;
- редактировать полигональные модели и создавать новые зависимости внутри модели;
- работать с различными модификаторами;
- осуществлять визуализацию сцены.

## **6.2 Результат воспитывающей деятельности**

В результате освоения программы, обучающиеся **будут знать**:

- Правила и приемы, используемые в дизайне и анимации;
- Способы работы в команде;
- Приемы для создания и проектирования моделей разной сложности.

#### **Будут уметь:**

- Грамотно планировать и распределять роли в команде;
- Корректно отстаивать свою точку зрения;

#### **6.3 Результаты развивающей деятельности**

В результате освоения программы, обучающиеся **будут знать**:

- Правила и приемы в создании и работе с дизайнами;
- Способы для представления и обозначения элементов и идей;

#### **Будут уметь:**

- Грамотно составлять и визуализировать идеи и наработки;
- Визуализировать и делить на непосредственные шаги любой этап разработки;

#### **Определение результативности и формы подведения итогов программы**

В образовательном процессе будут использованы следующие методы контроля усвоения учащимися учебного материала:

*Текущий контроль.* Будет проводиться с целью непрерывного отслеживания уровня усвоения материала и стимуляции обучающихся к саморазвитию. Для реализации текущего контроля в процессе объяснения теоретического материала педагог обращается к учащимся с вопросами и выдает короткие задания.

*Тематический контроль.* Будет проводиться в виде практических заданий по итогам каждой темы с целью систематизировать, обобщить и закрепить материал.

*Итоговый контроль.* Будет проведен в форме мини-конференции, где каждый школьник выступит со своим докладом.

В процессе обучения будут применяться как устные, так и письменные методы контроля.

# **7. Содержание программы**

# **7.1 Учебно-тематический план**

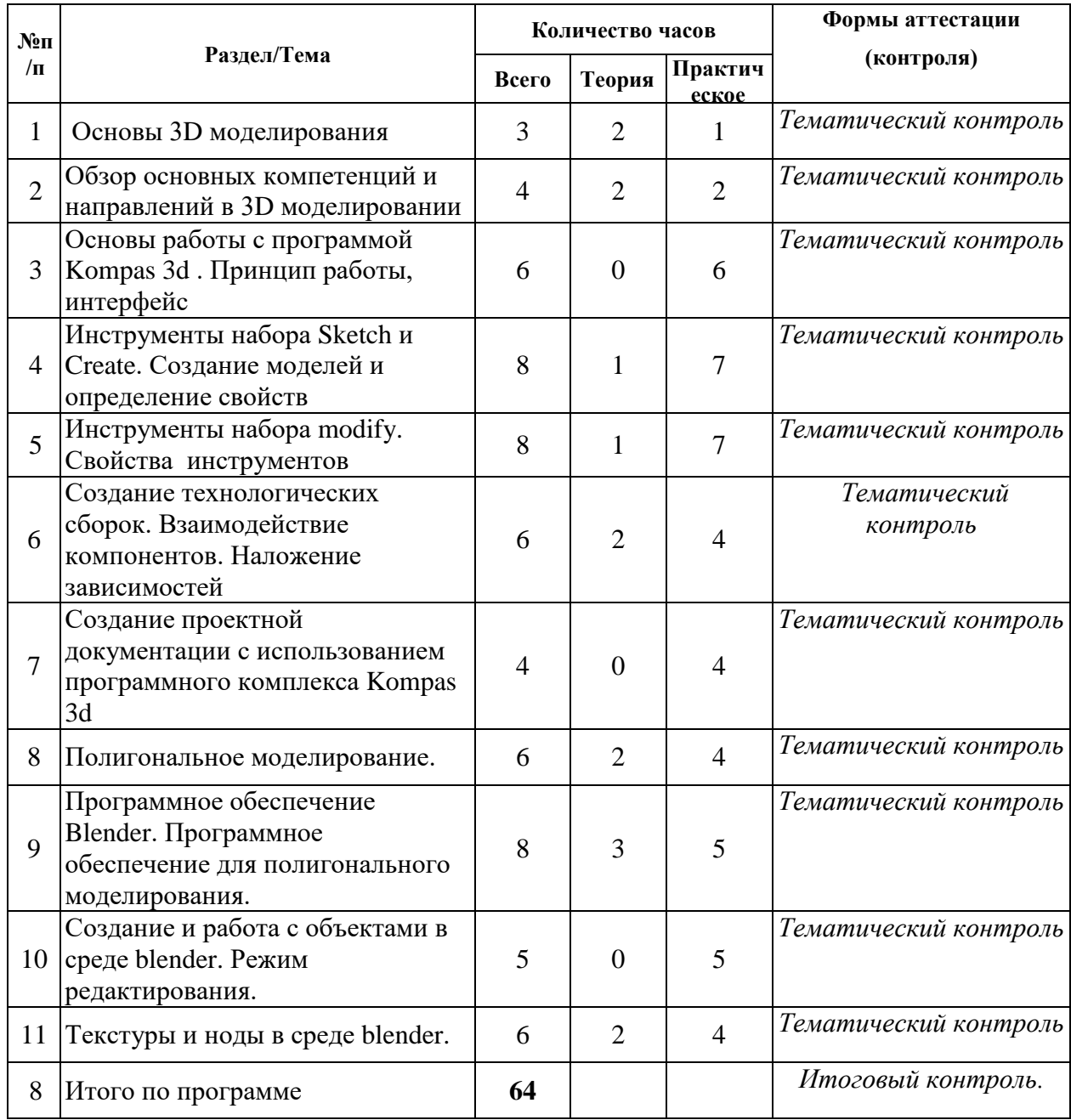

# **7.2 Содержание программы**

1.1 Основы 3D моделирования

Лекция: История развития 3D моделирования. Области развития. Прототипирование, как часть моделирования и создания готового цифрового двойника. Задачи 3D моделирования, подходы к созданию моделей и принципы работы.

Практическое: Цель: формирование умения проводить сравнительный анализ программ для 3D моделирования.

Работа в малых группах (по 2-3 человека):

Ознакомление с полезными ресурсами.

Знакомство с комплексом программ. Разбор различий между программными комплексами.

1.2 Обзор основных компетенций и направлений в 3D моделировании

Лекция: Основные типы моделирования. Основы моделирования на основе примитивов,

твердотельного моделирования и полигонального моделирования.

Практическое:

Цель: формирование умения проводить настройку программ 3D моделирования и интеграцию данных.

Практическое: Ознакомление с программным комплексом для 3D моделирования. Проведение технической настройки программного обеспечения для дальнейшей работы.

1.3 Основы работы с программой Kompas 3d . Принцип работы, интерфейс

Практическое: Цель: формирование умения создавать фигуры и модели с использованием базового набора инструментов.

Работа в малых группах:

Создание эскизов простых фигур, используя элементы эскизирования и навигации в рабочем поле программы. Работа с основными элементами интерфейса: навигация, отображение элементов и частиц, линия времени и работы с проектом, функция совместной работы и общий интерфейс.

1.4 Инструменты набора Sketch и Create. Создание моделей и определение свойств

Лекция : Инструменты набора Sketch и Create. Основной инструментарий набора Create – набор функций для создания твердотельных элементов. Различия в настройках функций для твердотельного и тонкостенного моделирования. Инструменты для перевода элементов из твердотельного в тонкостенный элемент, основные направления использования.

Практическое: Цель: формирование умения создавать фигуры и модели с использованием базового набора инструментов.

Формирование навыков и умений интегрирования и создания проектных элементов с помощью СAD системы.

Работа в малых группах:

Работа с эскизными элементами для создания твердого тела с использованием инструментов. Создание и редактирование элементов с использованием инструментов.

1.5 Инструменты набора редактирования. Свойства инструментов

Лекция: Инструменты набора редактирования. Инструменты для редактирования и добавления элементов на модель. Линия времени и ее связь с созданием проекта. Вывод основных свойств и их редактирование.

Практическое: Цель: формирование умения редактировать элементы комплекса Kompas 3d и элементы, созданные с использованием сторонних инструментов.

Работа в малых группах:

Редактирование твердотельного элемента, используя набор инструментов редактирования. Разбор и изменение основных свойств.

Добавление элемента на модель.

1.6 Создание технологических сборок. Взаимодействие компонентов. Наложение зависимостей

Лекция: Различия между «компонентным элементом» и элементом «Тело». Инструменты для

создания сборок.

Практическое: Цель: формирование умения создавать технологическую сборку, используя тела и компоненты.

Работа в малых группах (по 2-3 человека):

Создание технологической сборки с использование тел и компонентов.

Осуществление трансфера компонентов из проекта в проект.

Работа в группах:

Совместная работа над одним проектом. Перенос данных. Реализация связей в сборке. Совместное обсуждение итогов.

1.7 Создание проектной документации с использованием программного комплекса Kompas 3d Практическое: Цель: формирование умений: осуществлять отбор элементов для учебного процесса; анализировать спектр Программного обеспечения для реализации учебной программы.

Работа в малых группах:

Создание проектных элементов и перевод 3D проекта в документацию. Создания спецификации, оформление документации согласно ГОСТ.

1.8 Полигональное моделирование.

Лекция: Полигоны и элементы для редактирования. Модуль для создания свободных форм. Принцип моделирования с использованием полигонов.

Практическое: Цель: формирование умения создавать и редактировать полигональные модели, производить рендер и настройку визуализации.

Работа в малых группах:

Создание простого полигонального объекта.

Интеграция созданного объекта в программное обеспечение другого образца.

1.9 Программное обеспечение Blender. Программное обеспечение для полигонального моделирования.

Лекция: Программное обеспечение Blender . Моделирование сложных объектов с последующим преобразованием полигональный объект. Моделирование с использованием встроенных библиотек стандартных параметрических объектов (примитивов) и модификаторов.

Практическое: Цель: формирование умения создавать и редактировать сложные полигональные модели.

1.10 Создание и работа с объектами в среде blender. Режим редактирования.

Практическое: Цель: Формирование умения использовать технику полигонального моделирования для достижения наиболее точной формы объекта. Создание высокополигональной модели.

1.11 Текстуры и ноды в среде blender.

Лекция: Ноды и текстуры. Взаимодействие нод. Виды нод и связь нод вывода и ввода.

Практическая: Цель: формирования навыков работы с нодами и текстурами, создания простой текстуры.

# **Форма и виды контроля и оценочные материалы**

# **8.1. Виды контроля**

В образовательном процессе будут использованы следующие методы контроля усвоения учащимися учебного материала:

*Тематический контроль.* Будет проводиться в виде практических заданий по итогам каждой темы с целью систематизировать, обобщить и закрепить материал.

*Итоговый контроль.* Выполнение тестового задания кейсового типа, содержащиеся в контрольно- измерительных материалах.

В процессе обучения будут применяться как устные, так и письменные методы контроля.

#### **8.2 Критерии оценки достижения планируемых результатов.**

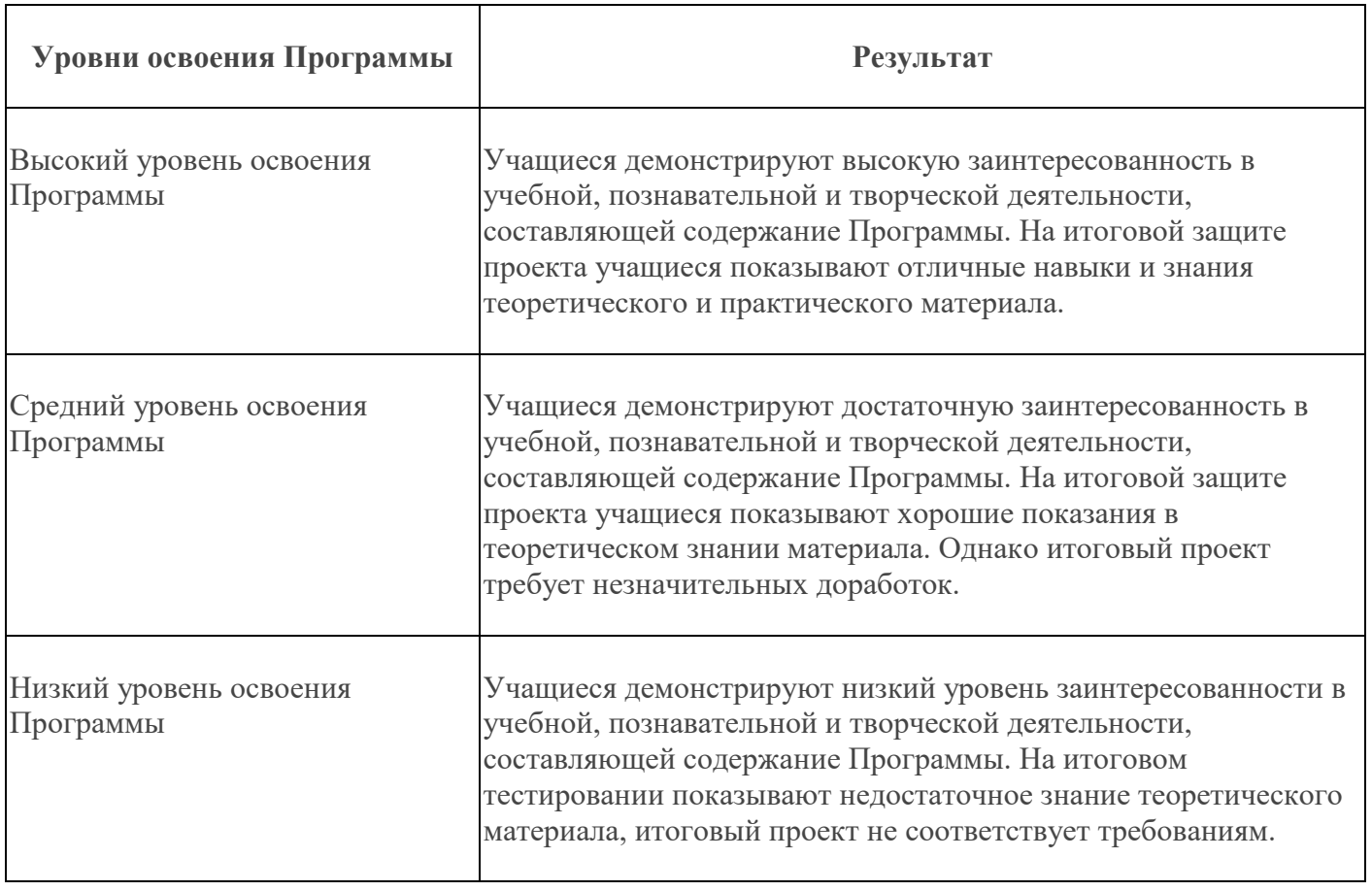

#### **9. Организационно –педагогические условия реализации программы.**

## **9.1 Методическое обеспечение программы**

**Методы обучения, используемые в программе**: словесные (устное объяснение материала), наглядные (презентация), практические (дети решают конструкторские задачи), аналитические.

С целью стимулирования творческой активности, учащихся будут использованы:

игровые методики;

 элементы самостоятельной работы, когда учащиеся уже обладают необходимыми навыками и умениями для ее успешного выполнения;

проблемные дискуссии;

актуализация важности и практической значимости применения материала.

Для обеспечения наглядности и доступности изучаемого материала будут использоваться

 яркие и образные примеры, которые повысят интерес и позволят преодолеть утомляемость;

 дидактические пособия (таблицы, схемы, памятки, научная и специальная литература, раздаточный материал, видеозаписи, мультимедийные материалы, компьютерные программные средства, наглядные пособия).